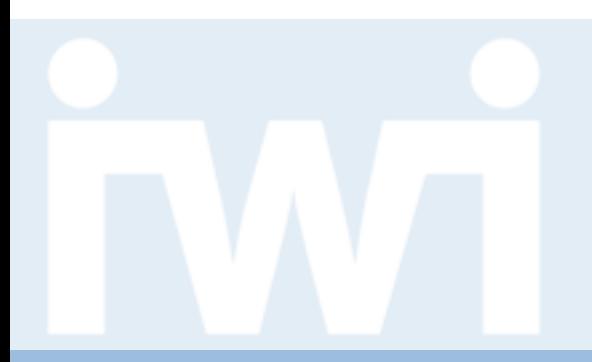

**UNIVERSITÄT BERN** 

## **Earth – Open Source Lösung zur Darstellung von globalen Wetterbedingungen**

Oscar Meier

Institut für Wirtschaftsinformatik Forschungsstelle Digitale Nachhaltigkeit Universität Bern | www.iwi.unibe.ch

**UNIVERSITÄT BERN** 

# **Use Case mit GIUB**

#### > **Visualisierung von alten Daten:**

- Hochwasser 1910 in Luzern
- Lawinenwinter 1916
- Wintersturm Schweiz 1925
- Hochwasser in London 1928

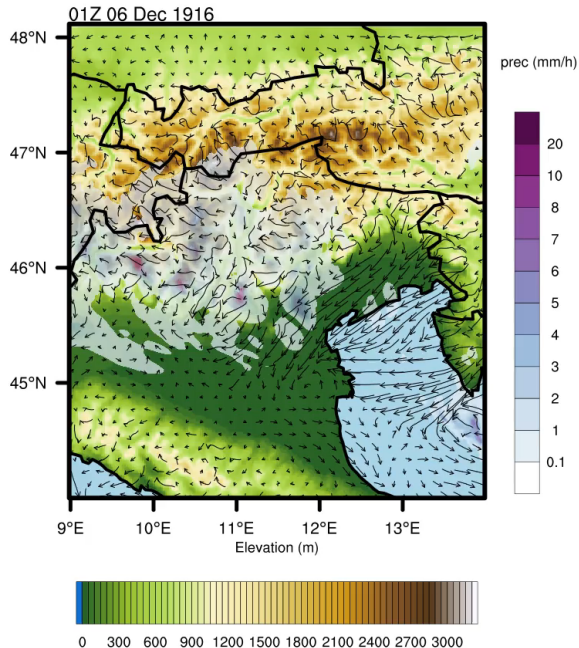

## **Ziel: Moderne Visualisierung**

### > Wir suchten eine Lösung mit folgenden Eigenschaften

- Modern & benutzerfreundlich
- Flexibel
- Performant
- Animiert
- 3-Dimensional
- > Lösung: cambecc/earth
	- Open Source auf Github
	- Performanter 3D-Globus
	- Abstrakter Code
		- Offene Schnittstelle

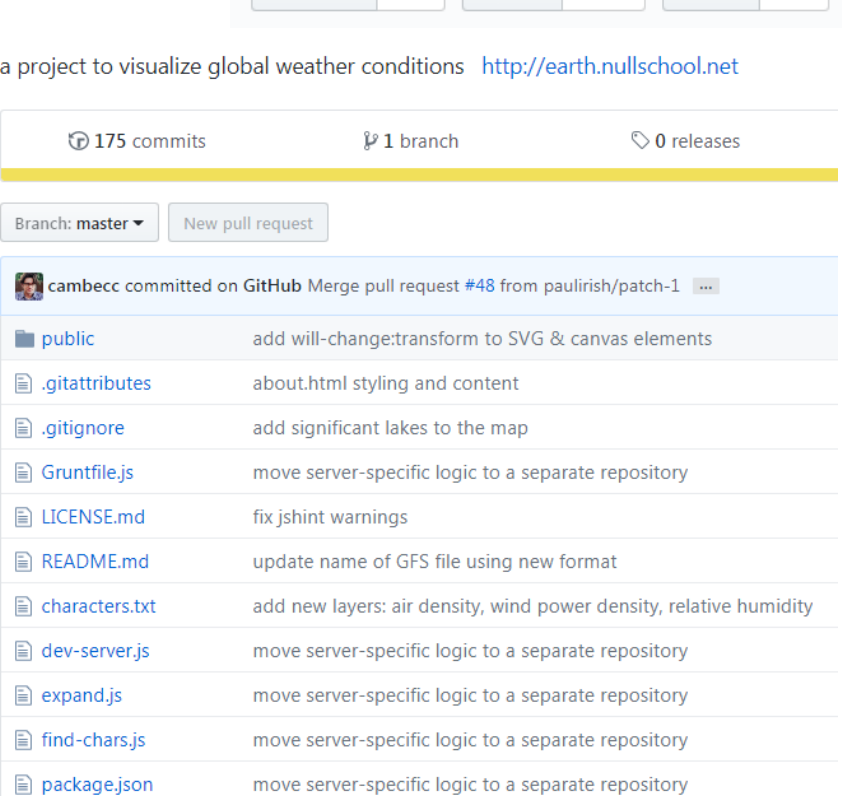

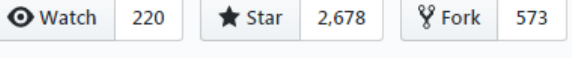

**UNIVERSITÄT** RERN

**UNIVERSITÄT BERN** 

 $\mathbf b$ 

## **Earth Visualisierung**

- > http://earth.fdn-dev.iwi.unibe.ch
- > https://github.com/cambecc/earth
- > https://github.com/cambecc/grib2json

## **Flexible Schnittstelle - Mit wenigen Schritten zu neuen Visualisierungen**

- 1. GRIB-Daten beschaffen z.B. unter http://http://nomads.ncep.noaa.gov/
- 2. Unter dem Ordner<Projekt-Ordner>/public/data/weather/currents ablegen
- 3. grib2json -d -n -o current-sea-ice-gfs.1.0.json seaice.t00z.grb.grib2
- 4. Das Produkt «Sea Ice» zu den Produkten (products.js) hinzufügen
- 5. Das Index.html anpassen und den «Sea Ice»-Button hinzufügen

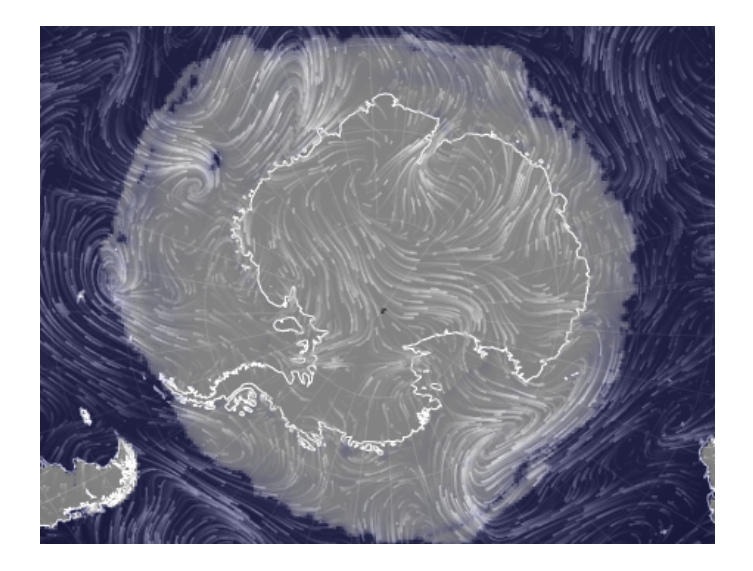

b **UNIVERSITÄT BERN** 

## **Fragen?**

> Vielen Dank für Ihre Aufmerksamkeit